# **Centre multimédia Ti bihan**

MEDIATHEQUE TI AR GERIOU SAINT-RENAN

### Comment participer ?

### Des initiations ouvertes à tous !

Le centre multimédia propose chaque semaine des cycles de découverte et des ateliers accessibles à tous, permettant une familiarisation avec les nouvelles technologies.

Les inscriptions aux séances se déroulent tous les deux mois.

Cependant, vous pouvez vous inscrire à tout moment en fonction des places disponibles.

#### Des horaires libres

Les postes informatiques sont mis à la disposition des usagers en accès-libre :

- Le mercredi de 13h30 à 17h30
- Le vendredi de 16h00 à 18h30
- Le samedi de 10h00 à 12h00

### Dates à retenir

#### SAMEDI 12 DECEMBRE 2009

Clôture des inscriptions pour le cycle découverte de l'ordinateur et les ateliers de janvier et février 2010.

#### DU 5 JANVIER

#### AU 2 FEVRIER 2010

Cycle « découverte de l'ordinateur » Ateliers multimédia

#### SAMEDI 9 JANVIER 2010

#### 10H-12H

Inscriptions pour le prochain cycle de découverte de l'ordinateur et les ateliers de mars et avril 2010. Retrouvez prochainement le programme détaillé sur le site internet de la ville : www.saint-renan.fr,

## Tarifs

Pour bénéficier des séances du centre multimédia, il faut souscrire un abonnement multimédia (annuel) auprès de la médiathèque ti ar geriou. Pour les Renanais

- Chômeurs, Rmistes, moins de 18 ans : gratuit
	- (sur présentation des documents requis)
- 18 ans et plus : carte individuelle : 17  $\epsilon$

 $\overline{a}$ Carte famille (regroupe tous les plus de 18 ans) : 25 €

#### Pour les non Renanais

- Chômeurs, Rmistes, moins de 18 ans : gratuit (sur présentation des documents requis)
- $-$  18 ans et plus : carte individuelle : 22  $\epsilon$
- Carte famille (regroupe tous les plus de 18 ans) : 30 €

### Descriptif des ateliers Janvier – février 2010

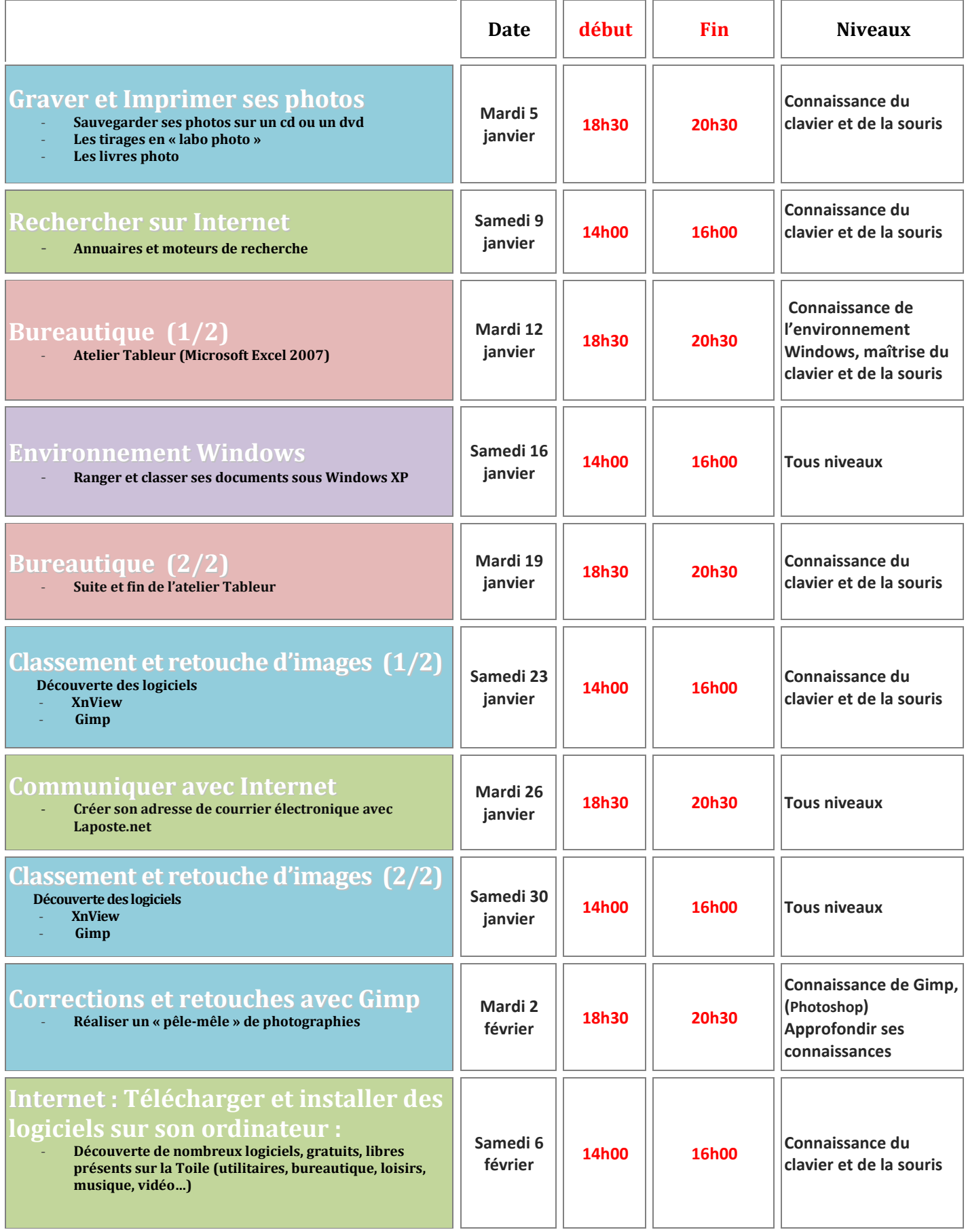